**National Centre for Computing**<br>**Education** 

# **Year 9 – Physical computing**

#### Unit introduction

This unit applies and enhances the learners' programming skills in a new engaging context: physical computing, using the BBC micro:bit.

In the first half of the unit, learners will get acquainted with the host of components built into the micro:bit, and write simple programs that use these components to interact with the physical world. In the process, they will refresh their Python programming skills and encounter a range of programming patterns that arise frequently in physical computing applications.

In the second half, learners will work in pairs to build a physical computing project. They will be required to select and design their project purposefully, apply what they have learnt by building a prototype, and keep a structured diary throughout the process.

The Year 8 and 9 programming units are prerequisites for this unit. It is assumed that learners are already able to write Python programs that use variables and data structures to keep track of information. They are also expected to be able to combine sequence, selection, iteration, and function/method calls to control the flow of program execution.

### Overview of lessons

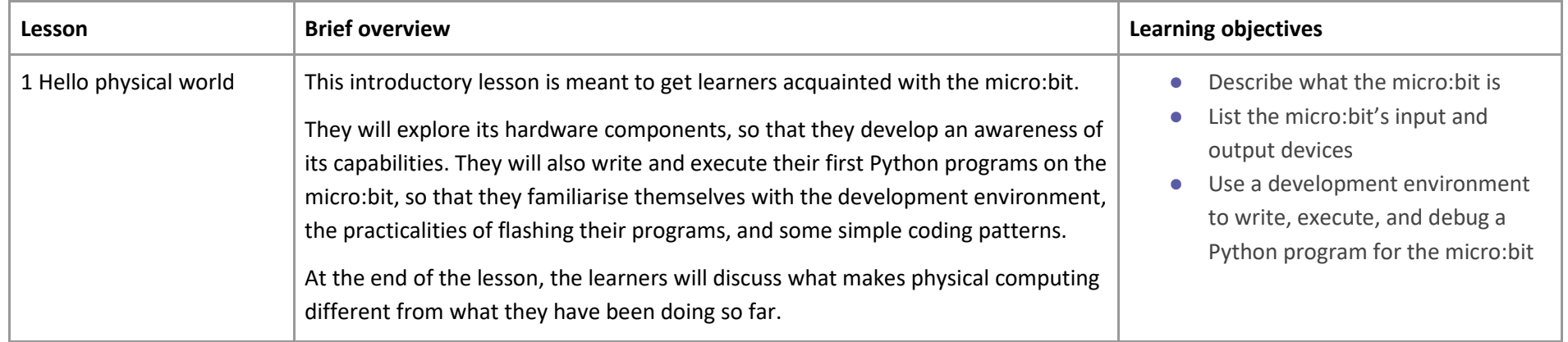

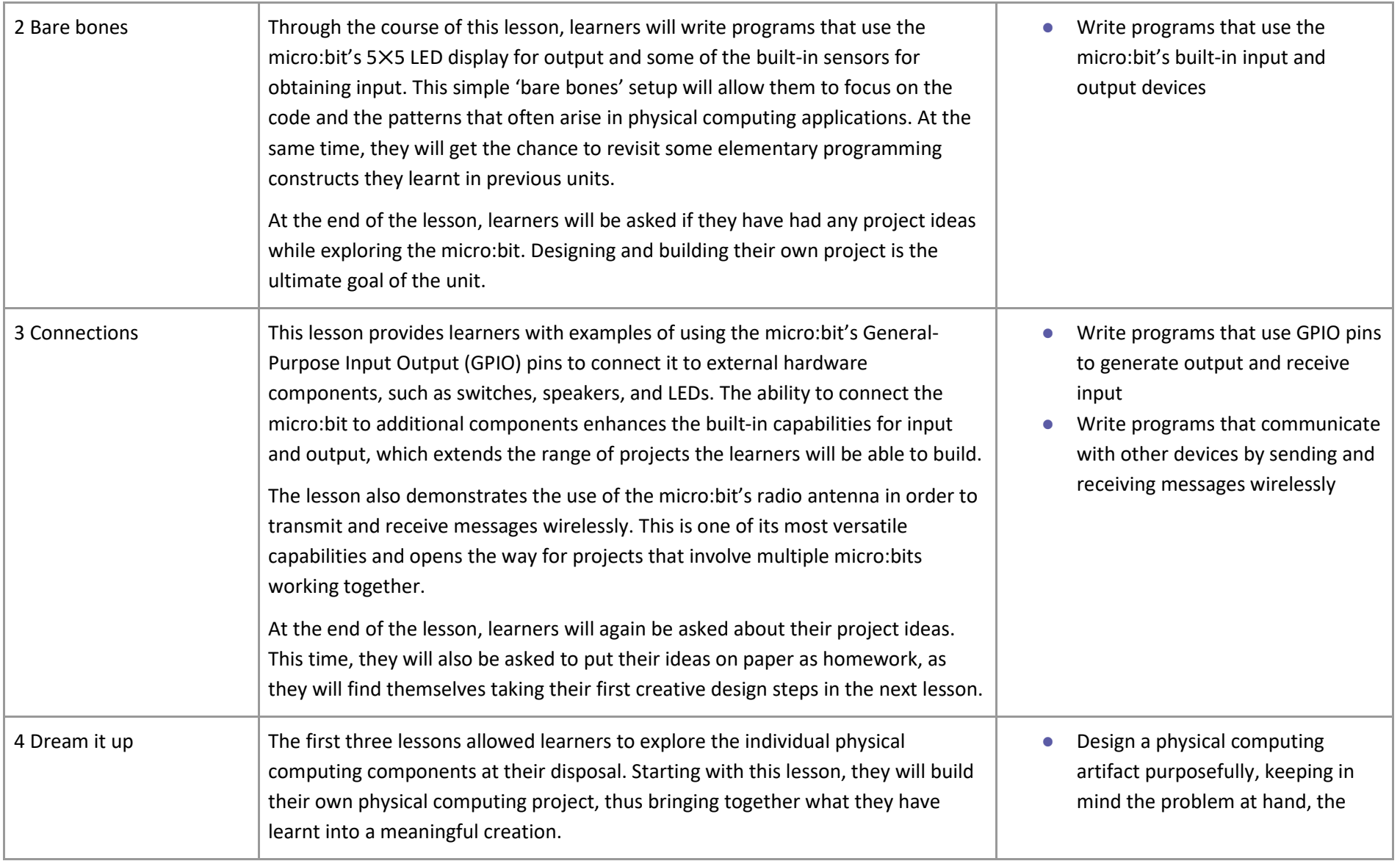

National<br>Centre for<br>Computing<br>Education

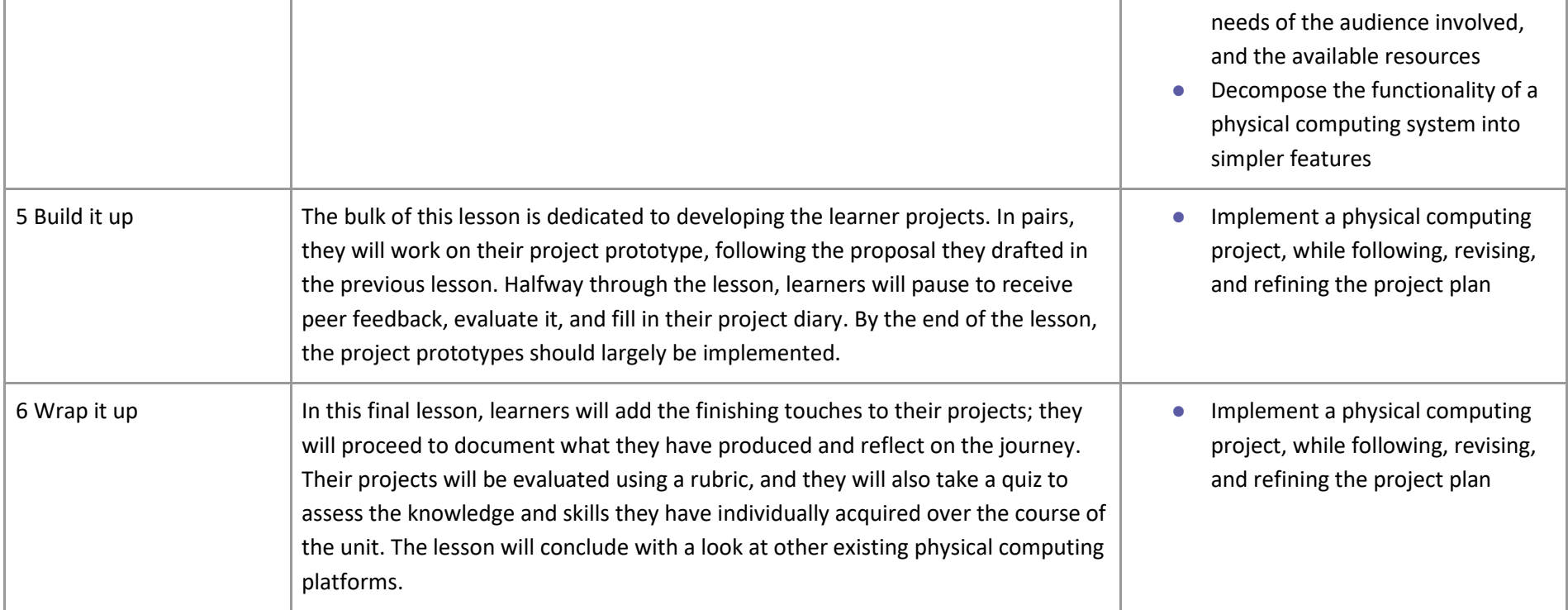

#### Progression

Python syntax and short examples relevant to the contents of this unit are condensed into a set of Python for micro:bit cheat sheets.

## Curriculum links

#### **[National curriculum links](https://assets.publishing.service.gov.uk/government/uploads/system/uploads/attachment_data/file/239067/SECONDARY_national_curriculum_-_Computing.pdf) (Computing programmes of study: key stage 3)**

**Aims**

● Can understand and apply the fundamental principles and concepts of computer science, including abstraction, logic, algorithms, and data representation

● Can analyse problems in computational terms, and have repeated practical experience of writing computer programs in order to solve such problems

#### **Subject content**

- Use two or more programming languages, at least one of which is textual, to solve a variety of computational problems
- Understand several key algorithms that reflect computational thinking; use logical reasoning to compare the utility of alternative algorithms for the same problem
- Understand how instructions are stored and executed within a computer system
- Design, use, and evaluate computational abstractions that model the state and behaviour of real-world problems and physical systems